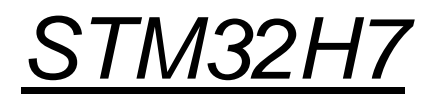

### Vhodno / izhodne naprave

# Prekinitve SysTick Časovnik

OR - Organizacija računalnikov

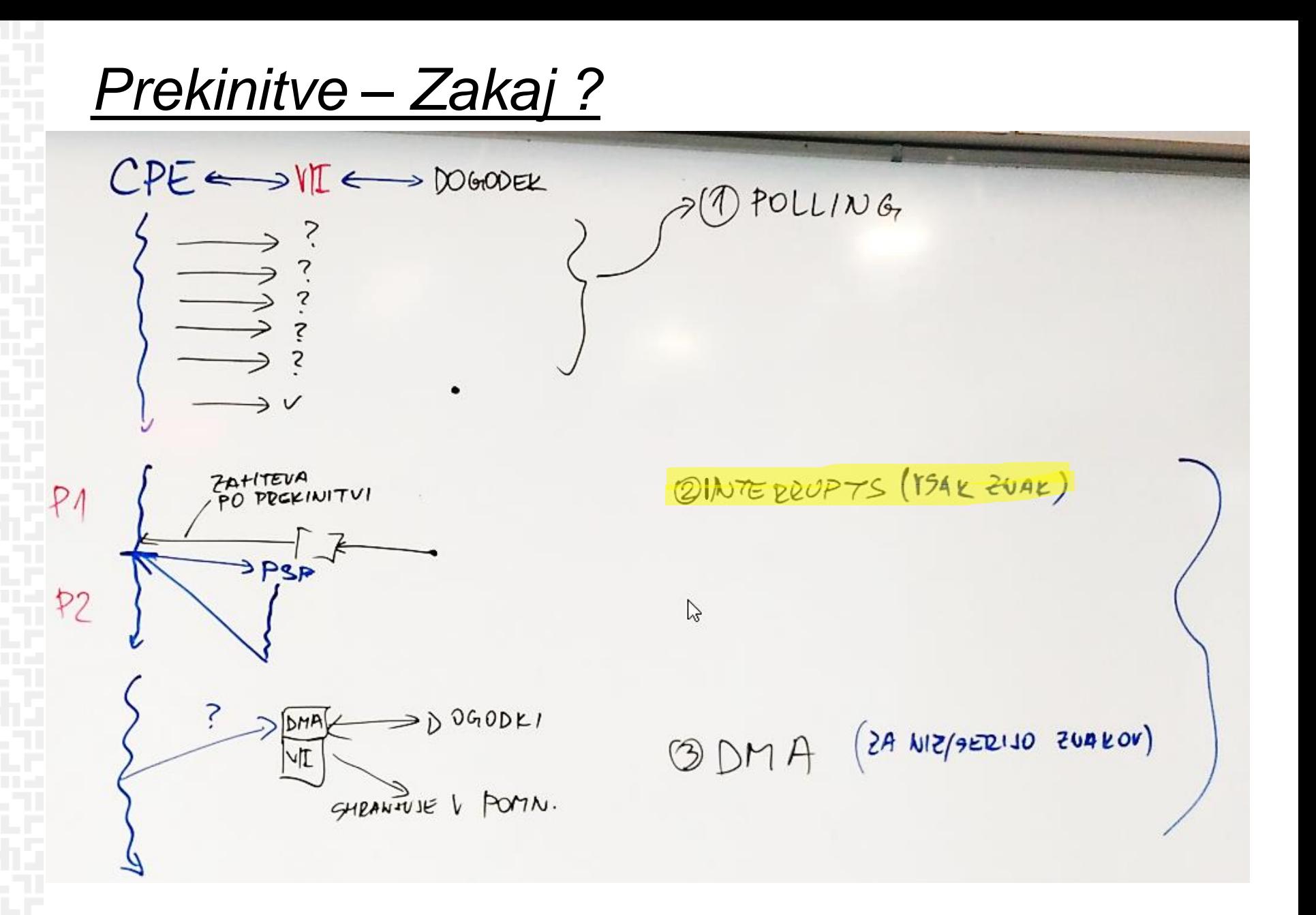

OR - Organizacija računalnikov

*Prekinitve - dogodki*

**Optimizacija programske opreme za ustrezne reakcije na dogodke v realnem času:**

- **dogodkovno vodene reakcije**
- **ciklične prekinitve s časovniki**

device

**Busy** 

Ready

**Prožijo se ustrezni Prekinitveno servisni podprogrami – PSP (ang. ISR)**

 $main()$ 

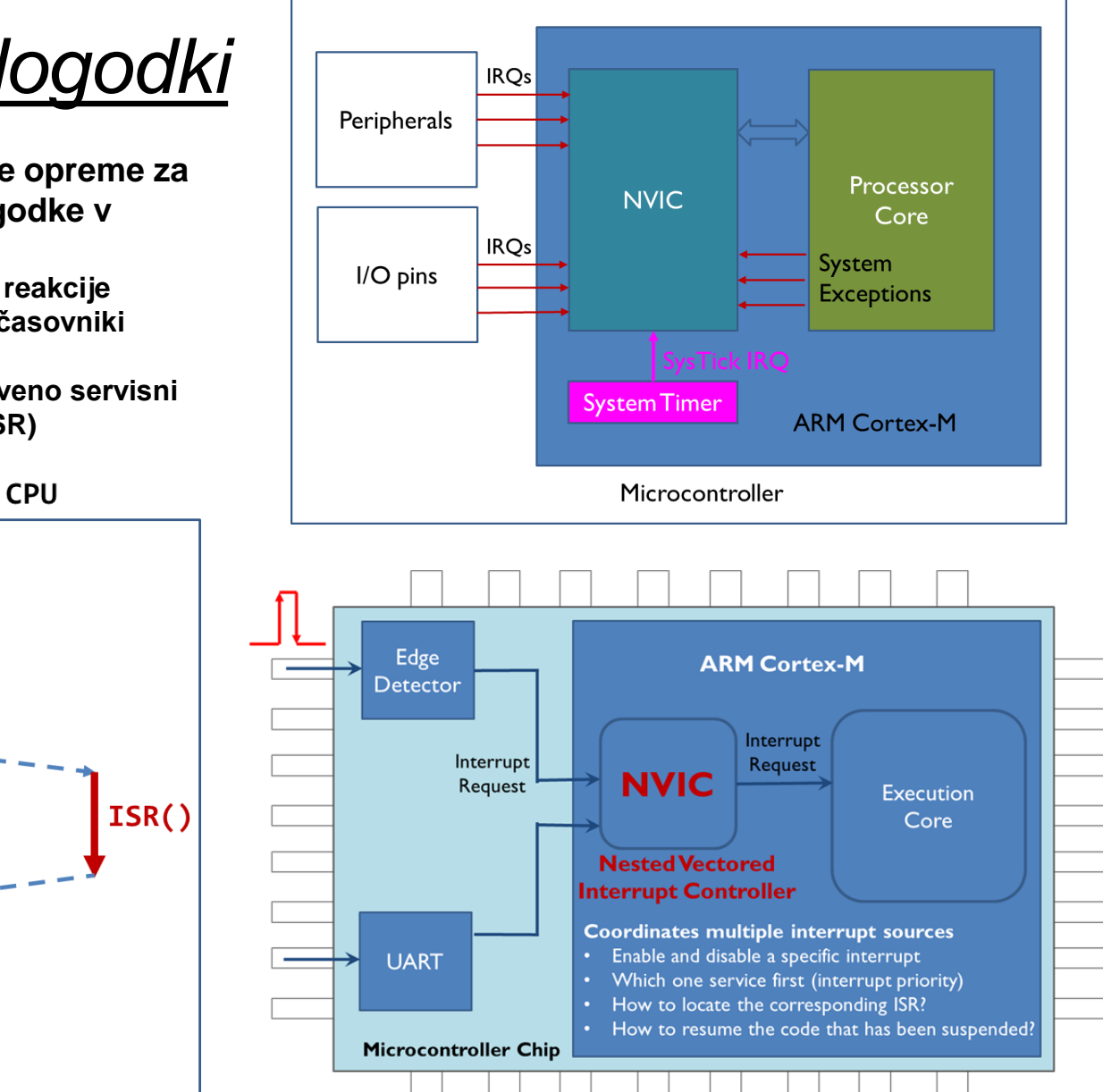

**Veliko virov (naprav) povezanik na krmilnik (NVIC), ki naprej sporoča zahteve na CPE**

## *Prekinitve - periodične*

**Izvedba periodičnih opravil, kot je preklop med neodvisnimi opravili:**

- **Shranimo stanje trenutnega opravila**
- **Vzpostavimo stanje naslednjega opravila**
- **Izvajamo do naslednje prekinitve**

**Periodično se prožijo ustrezni Prekinitveno servisni podprogrami – PSP (ang. ISR) – npr. SysTick\_Handler**

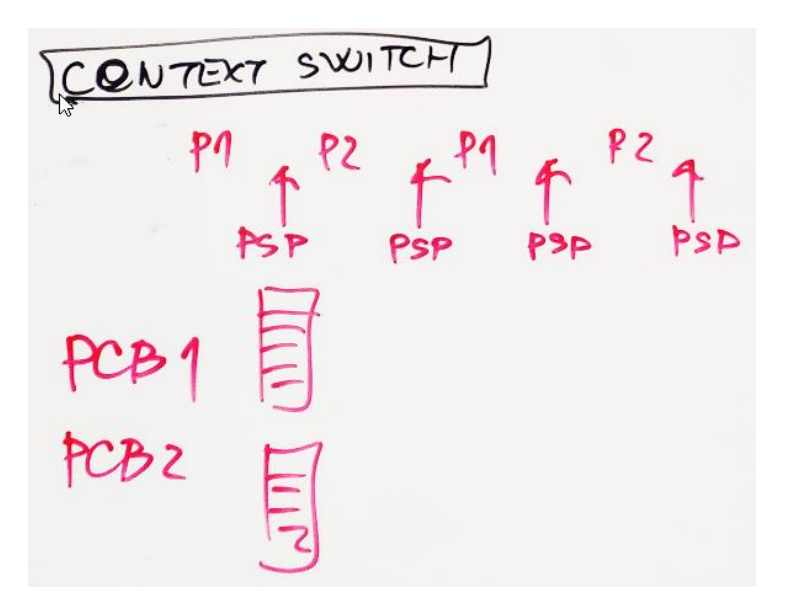

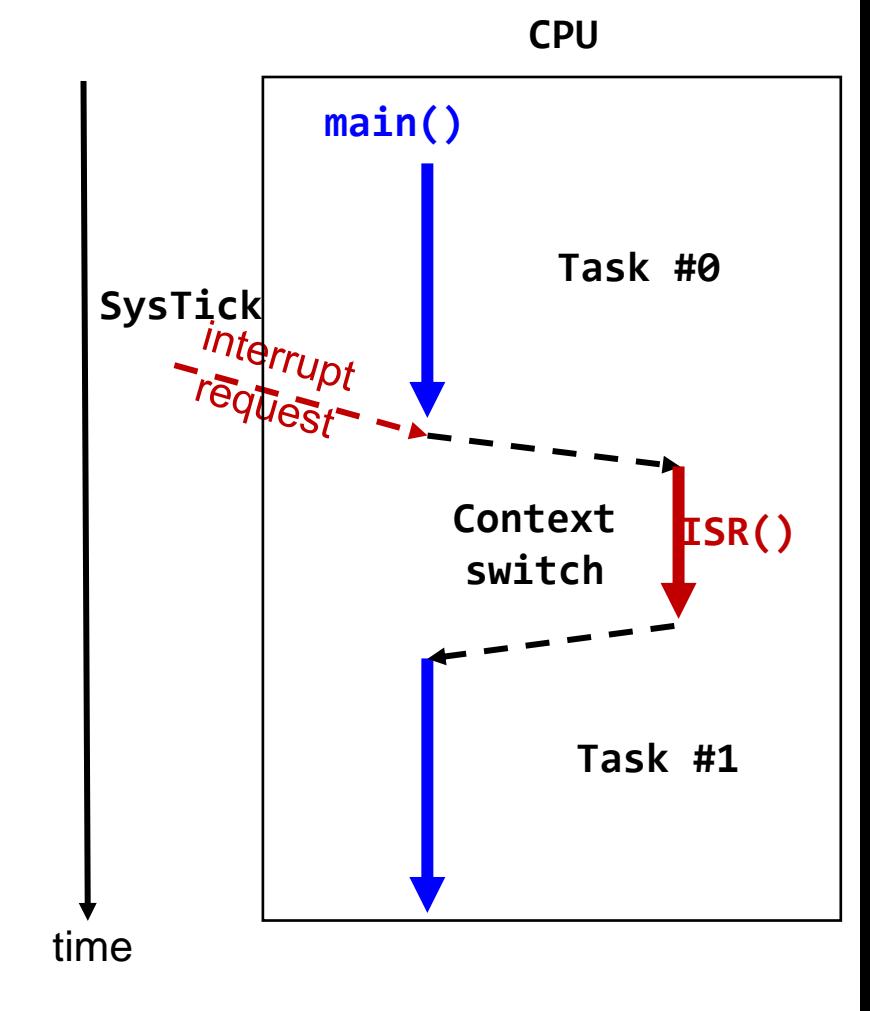

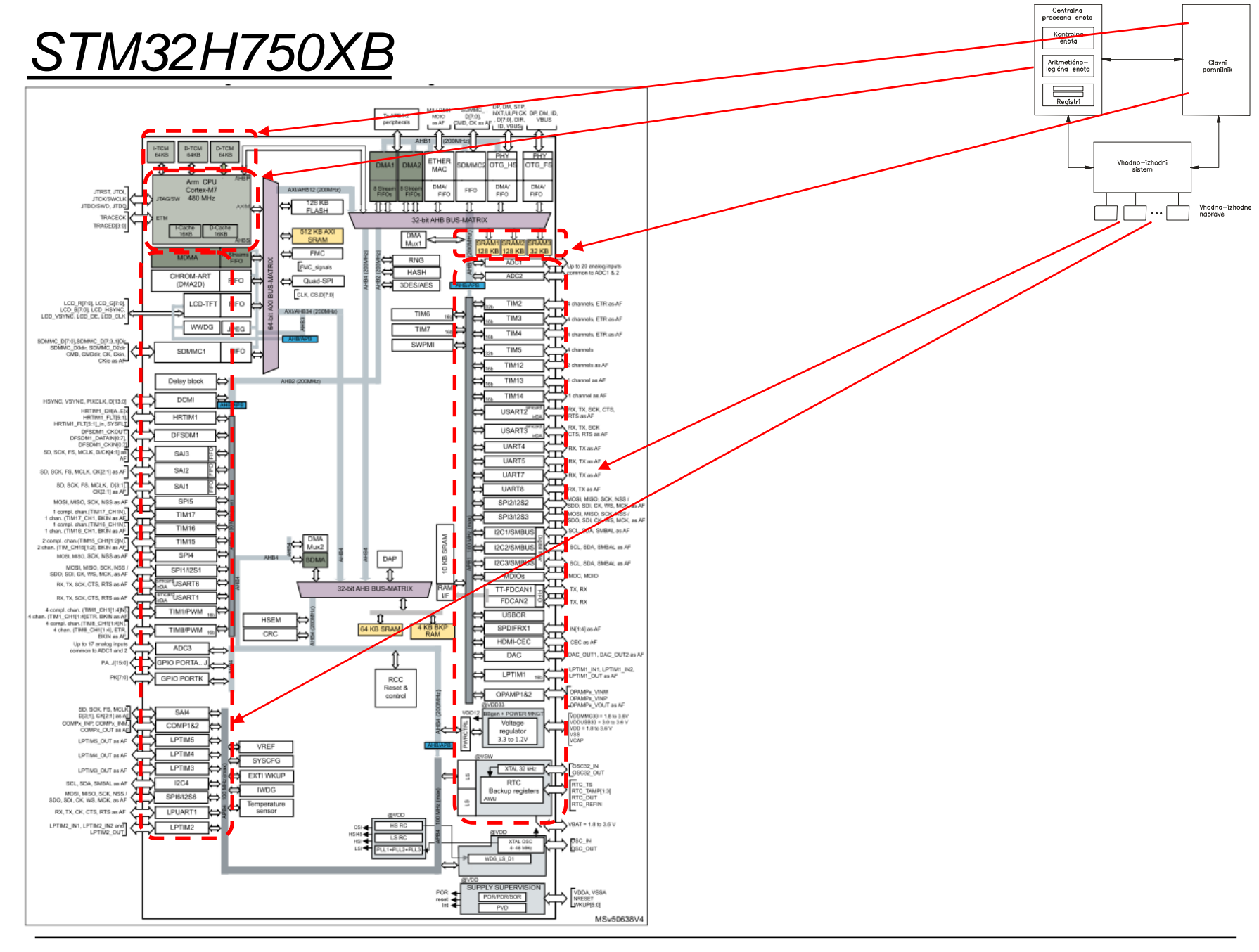

OR - Organizacija računalnikov

Ērı

### *Delo na STM32H7 razvojnem sistemu*

### Priključitev :

• **Mikro USB** priklop na **daljši stranici (nad LCD, srednji !!!)**

### Poseben začetni projekt (github) in info za *STM32H7* (e-učilnica):

 $\blacktriangledown$  to different  $\blacktriangledown$ 

• *dodajanje vsebine (Main.s):*

IDE CubeIDEWorkspace - stm32h7-asm/Core/Src/Main.s - STM32CubeIDE File Edit Source Refactor Navigate Search Project Run Window Help/ /▼ ଟ ▼ ଙ  $\begin{array}{l} \mathbb{R} \otimes \mathbb{R} \otimes \mathbb{R} \otimes \mathbb{R} \otimes \mathbb{R} \otimes \mathbb{R} \otimes \mathbb{R} \otimes \mathbb{R} \otimes \mathbb{R} \otimes \mathbb{R} \end{array}$ Project Explorer ×  $\boxed{\text{S}}$  Main.s  $\times$   $\boxed{\text{S}}$  startur/stm32h750xbhx.s  $12$ v <sup>a</sup> CubeIDE Workspace  $13 //$ stm32f4-asm-gemu  $1411$ Definitions  $\vee$   $\mathbf{B}$  Delo ,,,,,,,,,,,,,,,,,,,,,,,,,,,,,,,,,,,,  $15/7$ Definitions section. Define all the registers and > & ARM9Template  $16 //$ constants here for code readability.  $1711$ > pu stm32f4-asm (in STM32AsmTemplate) 18 ARM9Template.zip  $19//$ Constants **IDE Node V4 (in node v4)** 20 **B** Sluzba  $21$ Start of data section  $22/1$ > FF CAN IEX Module 23 .data ▽ **@** ORLab-STM32H7 24 v pu stm32h7-asm 25 .align > 端 Binaries 26 27 STEV1: .word > 副 Includes  $0x10$  $// 32-bitna spr.$ 28 STEV2: .word  $0x40$  $// 32-bitna spr.$  $\vee$  @ Core  $// 32-bitna spr.$ 29 VSOTA: *<u>unnd</u>*  $\vee$   $\cong$  Src 30 > S Main.s 31 **► & Startup** Start of text section  $32/1$ 33 .text > 3 startup\_stm32h750xbhx.s 34 > 
ighthe Debug 35 .type main, %function > & out 36 .global main **L**<sup>o</sup> makefile 37 **■ README.md** 38 .align 39 main: STM32H750X.svd 40 ldr r0, =STEV1 // Naslov od STEV1 -> r0 G STM32H750XBHX FLASH.Id 41 ldr r1, [r0] // Vsebina iz naslova v r0 -> r1 G STM32H750XBHX RAM.Id 42 README.md 43 ldr r0, =STEV2 // Naslov od STEV1 -> r0 v **B** RALab-STM32H7 44 ldr r2, [r0] // Vsebina iz naslova v r0 -> r2 45 > pe stm32h7-asm\_RA\_LED 46  $add r3.r1.r2$  $11$  r1 + r2 -> r3 README.md 47 > DE STM32\_USB\_Key\_AdvDebug 48 ldr r0, =VSOTA // Naslov od STEV1 -> r0 > P STM32 USB Key FreeRTOS AdvDebug 49 // iz registra r3 -> na naslov v r0 str  $r3, [r0]$ 50 > & STM32CubeIDE Adv Debug  $51$ end: b  $\rule{1em}{0.15mm}$  end > B STM32F4\_Discovery\_VIN\_Projects

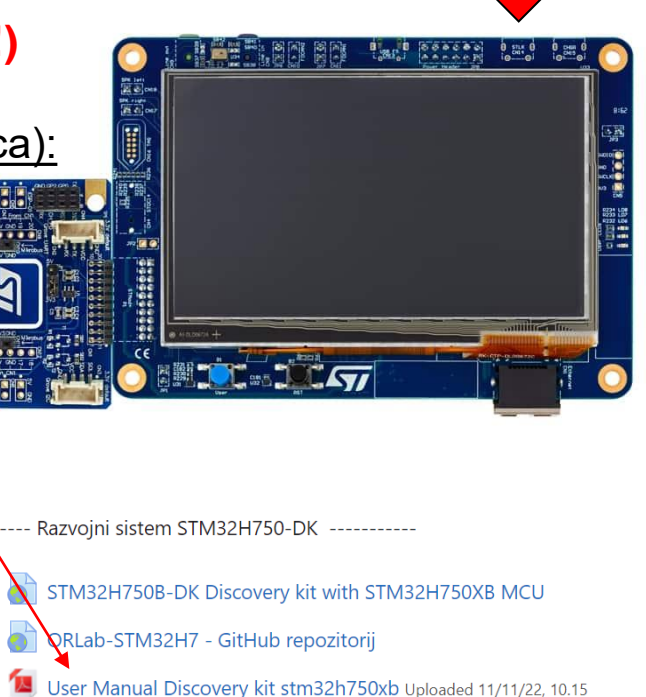

- DataSheet\_stm32h750xb Uploaded 11/11/22, 10.16
- Reference Manual rm0433-stm32h750xb Uploaded 11/11/22, 10.17
- Programming\_Manual\_pm0253-stm32h750xb Uploaded 11/11/22, 10.17
- Errata es0396-stm32h750xb Uploaded 11/11/22, 10.19

*OR – Organizacija računalnikov 6*

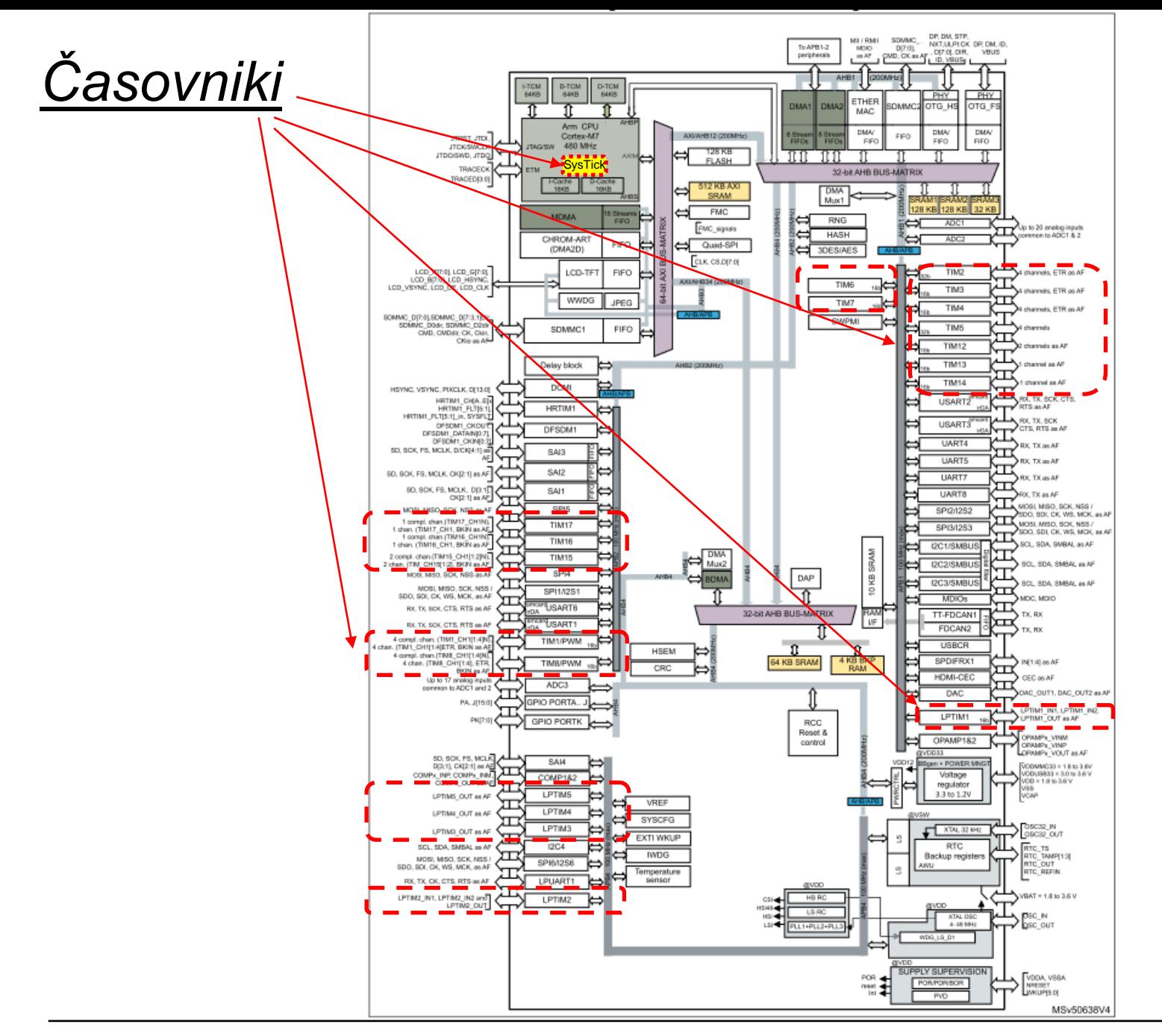

OR - Organizacija računalnikov

ĒМ

## *Prekinitve – STM32*

**Izvedba periodičnih opravil, kot je preklop med neodvisnimi opravili:**

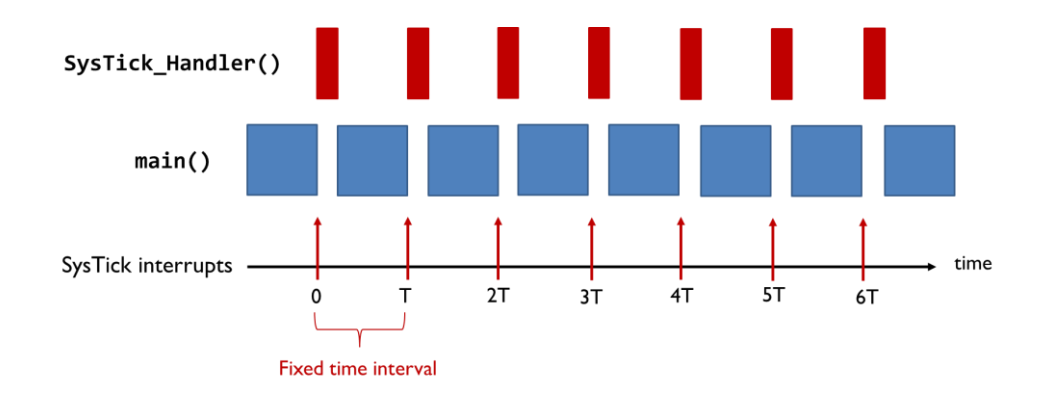

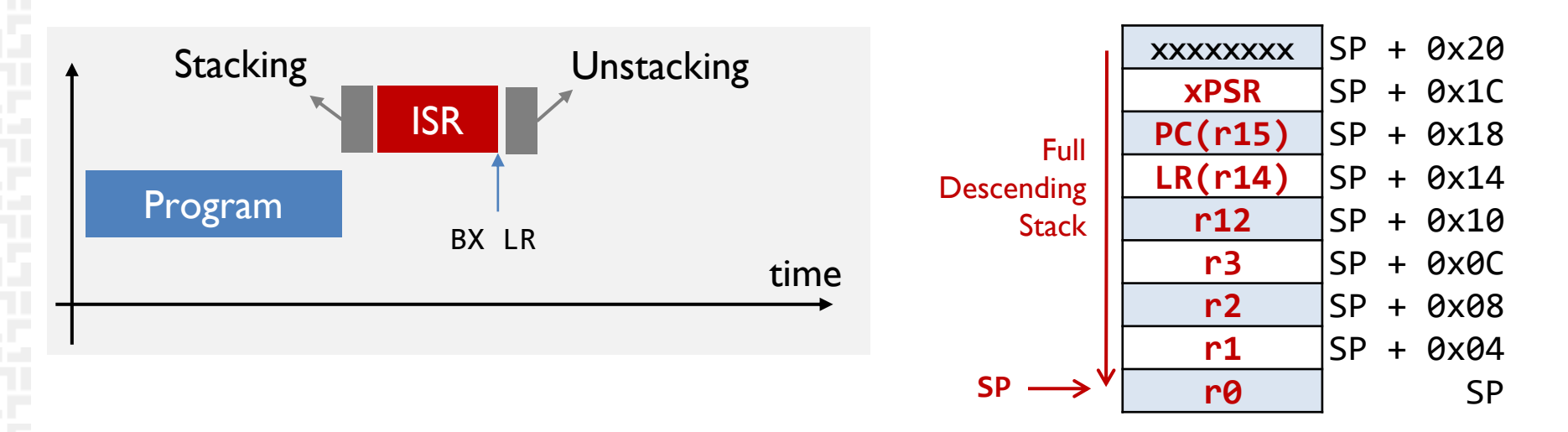

Ponovitev OR-LAB 9: SysTick+prek.

### *Vira: Reference & Programming manuals*

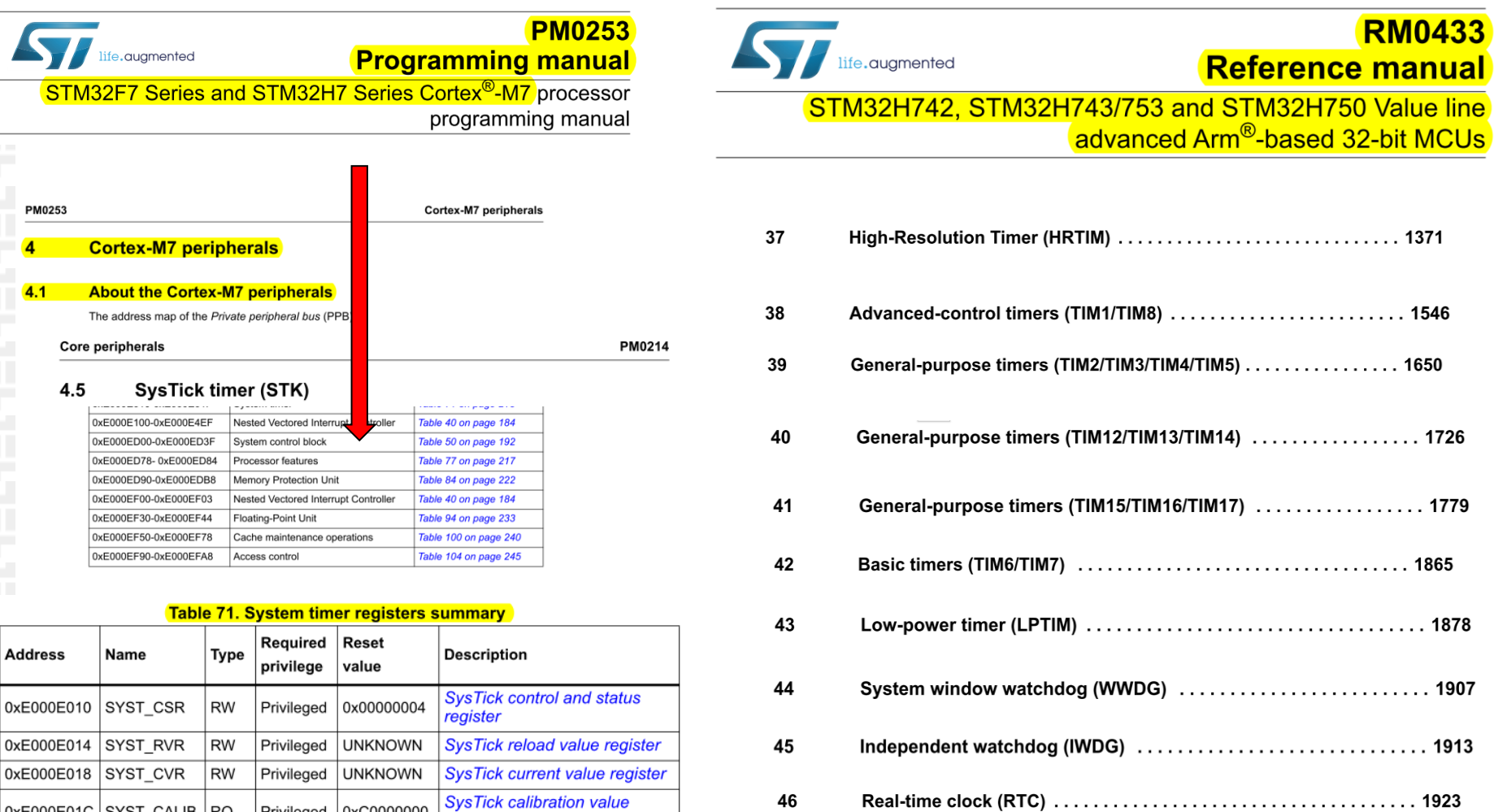

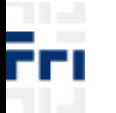

0xE000E01C SYST\_CALIB RO

Privileged 0xC0000000

register

## *SysTick časovnik + prek. – stanje , nastavitve*

### **Bazni naslov za registre SysTick je 0xE000E010** Ponovitev OR-LAB 9: SysTick+prek.

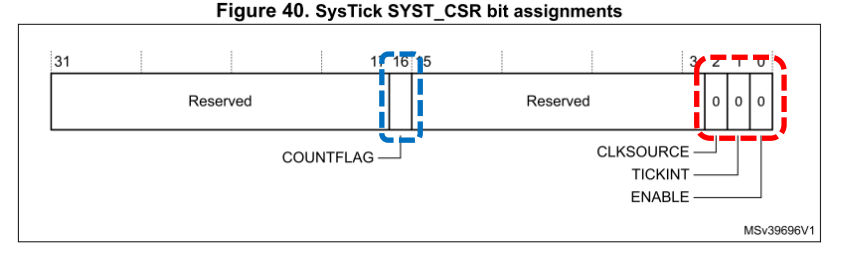

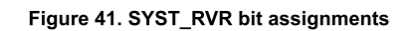

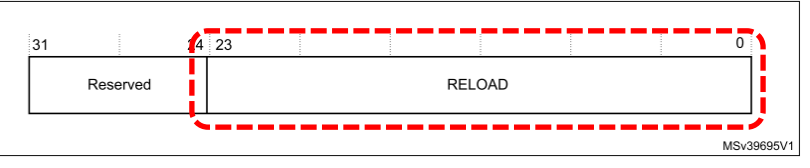

Figure 42. SYST\_CVR bit assignments:

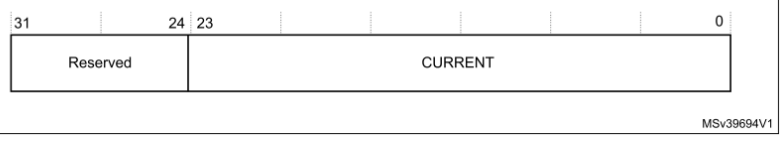

### **Osnovni registri za delovanje SysTick časovnika:**

**SYST\_CSR : vklop časovnika** 

**CLKSOURCE=1, TICKINT=1, ENABLE=1**

**COUNTERFLAG=1, ko prešteje do 0 (postavi na SYST\_RVR in nadaljuje)**

**SYST\_RVR : zač. vrednost štetja (šteje proti 0)**

**SYST\_RVR = število period** 

**SYST\_CVR : trenutna vrednost števca SYST\_CVR = nekje med SYST\_RVR in 0**

### *SysTick časovnik (Registri za nastavitve delovanja)*

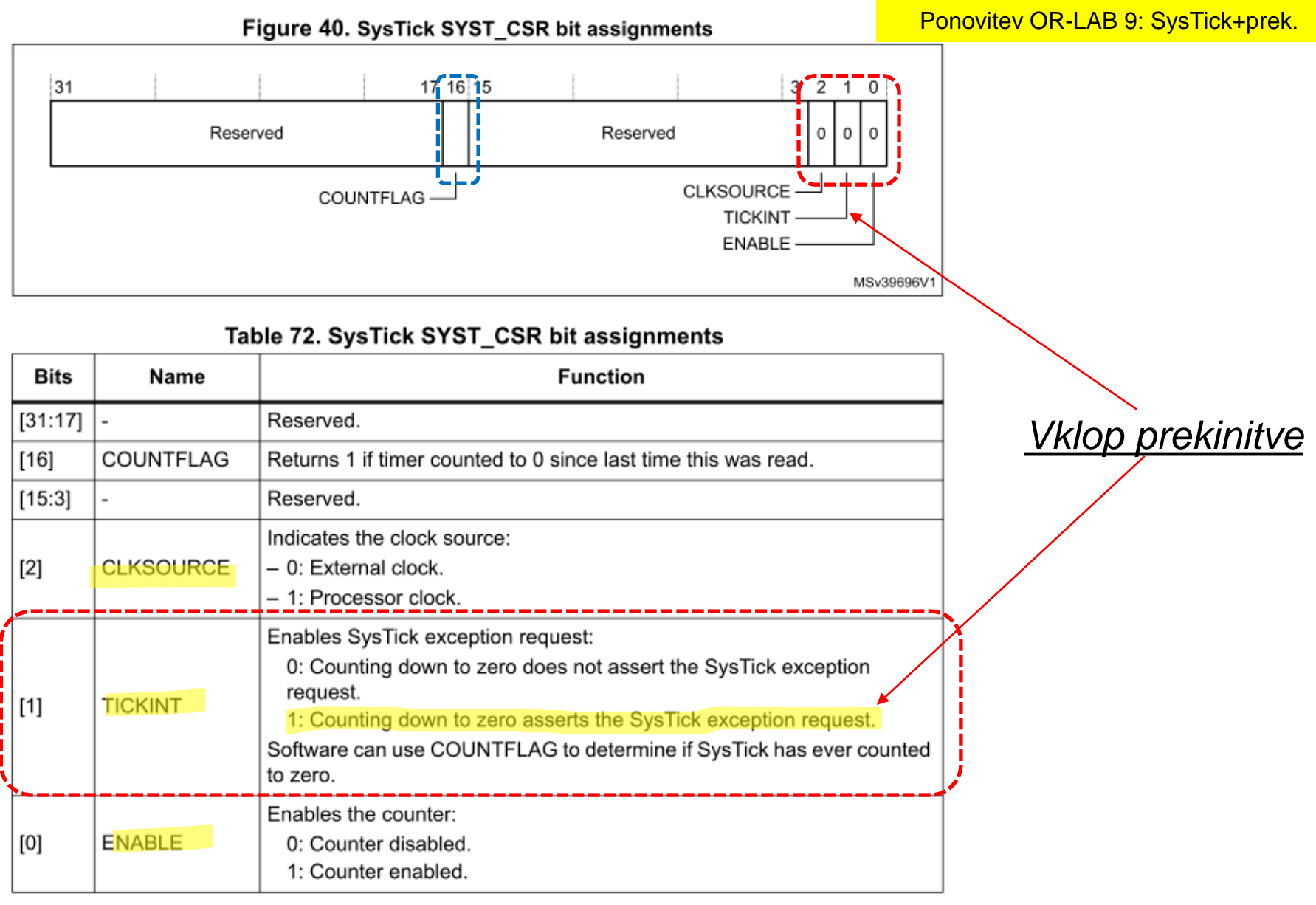

## *SysTick Časovnik – krmiljenje*

**Potrebni koraki za krmiljenje časovnika SysTick:**

- **1. SYST\_RVR (Reload Value Register): Value** SYSTICK\_RELOAD\_1MS
- **2. SYST\_CVR (Current Value Register): 0, reset to zero**
- **3. SYST\_CSR (Control/Status Register): 0b111 : Proc. Clock, TickInt, Enable**

**-> Start SysTick**

**4. Delovanje:** 

**Proženje SysTick\_Handler vsako 1 ms**

### **SysTick\_Handler :**

**.global SysTick\_Handler**

**.section .text.SysTick\_Handler,"ax",%progbits .type SysTick\_Handler, %function**

### **SysTick\_Handler:**

**…**

**push {r3, r4, r5, lr}**

```
RET: pop {r3, r4, r5, pc}
```
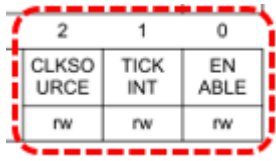

## *Prekinitveni vektorji*

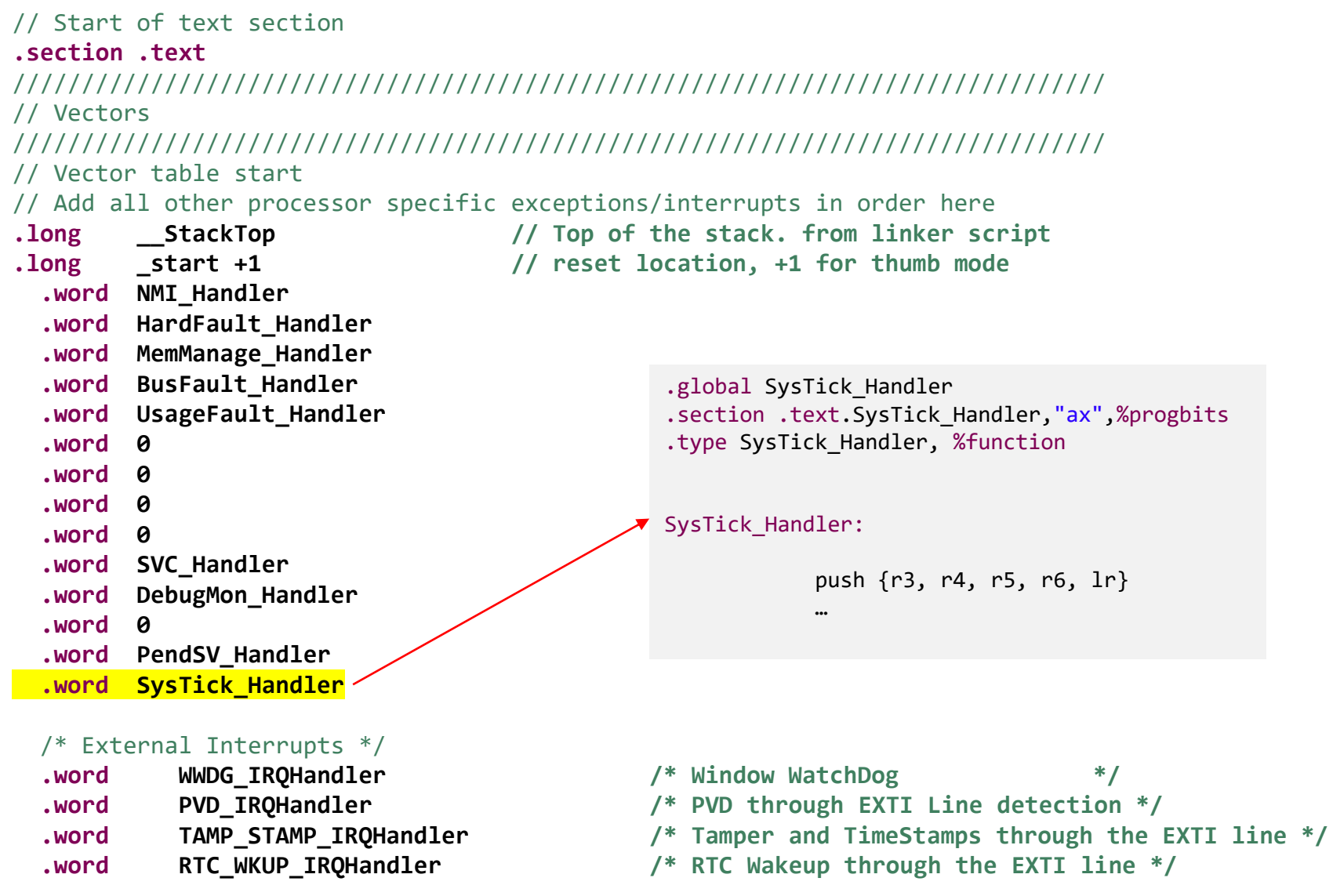

ĒП

### *Prekinitve (Register za nastavitve vektorske tabele v RAM pomnilniku)*

#### 4.3.4 Vector table offset register

The VTOR indicates the offset of the vector table base address from memory address 0x00000000. See the register summary in Table 50 on page 192 for its attributes. The bit assignments are:

#### Figure 27. VTOR bit assignments 31  $98$ 0 **TBLOFF** Reserved MSv39699V1

#### Table 54. VTOR bit assignments

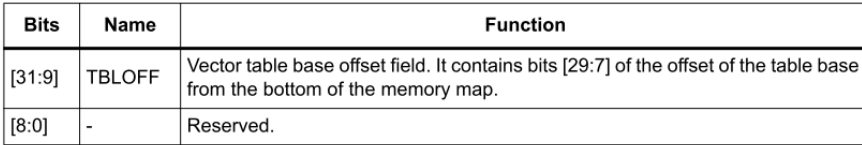

When setting TBLOFF, the user must align the offset to the number of exception entries in the vector table.

The table alignment requirements mean that bits [8:0] of the table offset are always zero.

.equ VTOR,0xE000ED08

**RELLOC\_VECTBL:**

push {r0, r1, lr} 1dr r1, =VTOR // Set Vector table addr. to 0x24000000 ldr r0, =0x24000000 str r0, [r1] pop {r0, r1, pc}

#### Cortex-M7 peripherals

PM0253

#### $4.3$ **System control block**

The System Control Block (SCB) provides system implementation information, and system control. This includes configuration, control, and reporting of the system exceptions. The system control block registers are:

#### Table 50. Summary of the system control block registers

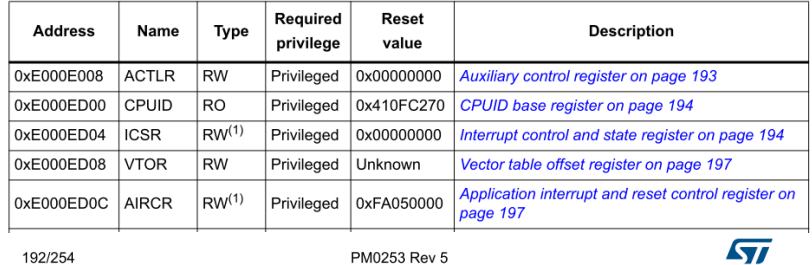

### Ponovitev OR-LAB 9: SysTick+prek.

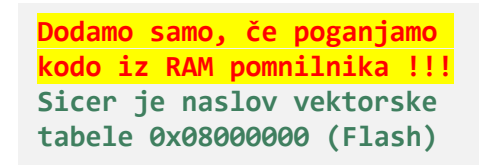

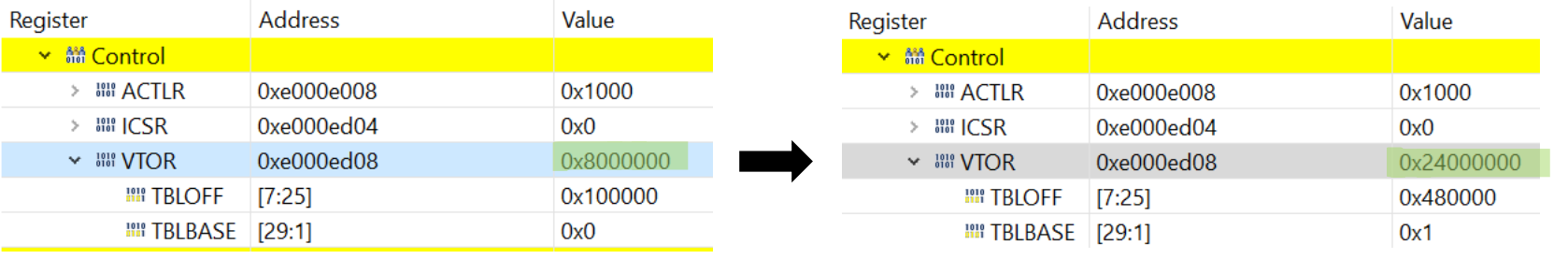

*OR – Organizacija računalnikov 14*

## *SysTick Časovnik s prekinitvami – Mini RTOS*

### **Začetna koda:**

```
main:
#ifdef RAM_LinkScript
// Relocating Vector table to RAM (only for RAM Linker Script)
   bl RELLOC VECTBL
#endif
   bl INIT GPIOs
   bl INIT USART3 // Priprava USART3 naprave
   bl ITM_Init
// MiniRTOS_Init
// Set new User SP that will be used for user program (MSP is reset default)
   ldr r0,=USERSTACK_End-4
   msr psp, r0
// Set PSP as SP when stacking/unstacking user processes
// Access special registers
   mrs r0, CONTROL // Read CONTROL into R0
   orr r0, R0, #0x2 // Set SPSEL (PSP to be used in Thread mode) to select PSP
   msr CONTROL, r0 // Write R0 into CONTROL
   isb // Instruction Synchronization Barrier - needed
   CPSID I // Disable interrupts
   bl INIT_TC_PSP // Initialize SysTick periodic interrupt (every msec)
CPSIE I // Enable interrupts (context switches will happen)
b TASK0 Start // Go into first task (it will switch with TASK1 every msec)
```
\_\_end: b \_\_end

## *SysTick MiniRTOS – PSP -> Context Switch*

### **SysTick\_Handler :**

SysTick\_Handler: /// STEP 1 - SAVE THE CURRENT TASK CONTEXT /// Disable interrupts CPSID I

/// Push remaining registers R4 to R11 // push {r4-r11} mrs r3, psp // move PSP to r3 stmfd r3!, {r4-r11} // Push onto a FD Stack

ldr r0,=ACT\_TASKID // Check current Active task ID ldr r1,[r0] cmp r1,#0 bne CONT1

// TASK 0 current mov  $r2, #1$  // Task1 is new str r2,[r0]

ldr r0,=StackPointer0 // Store current PSP str r3,[r0]

ldr r0,=PCB1 ldr r1,=StackPointer1 b STEP2

…

#### **…**

// TASK 1 current CONT1: mov  $r2, #0$  // Task0 is new str r2,[r0]

ldr r0,=StackPointer1 // Store current PSP str r3,[r0]

ldr r0,=PCB0 ldr r1,=StackPointer0

/// STEP 2: LOAD THE NEW PSP and TASK CONTEXT FROM ITS STACK TO THE CPU REGISTERS. STEP2: 1dr r3, [r1] // Read new PSP into r3

/// Pop registers R4-R11 ldmfd r3!, {r4-r11} // Load from a FD Stack

msr psp, r3 // move r3 to PSP for upcoming task

```
/// Enable interrupts
CPSIE I
```
BX LR

### *SysTick MiniRTOS – Task0, Task1*

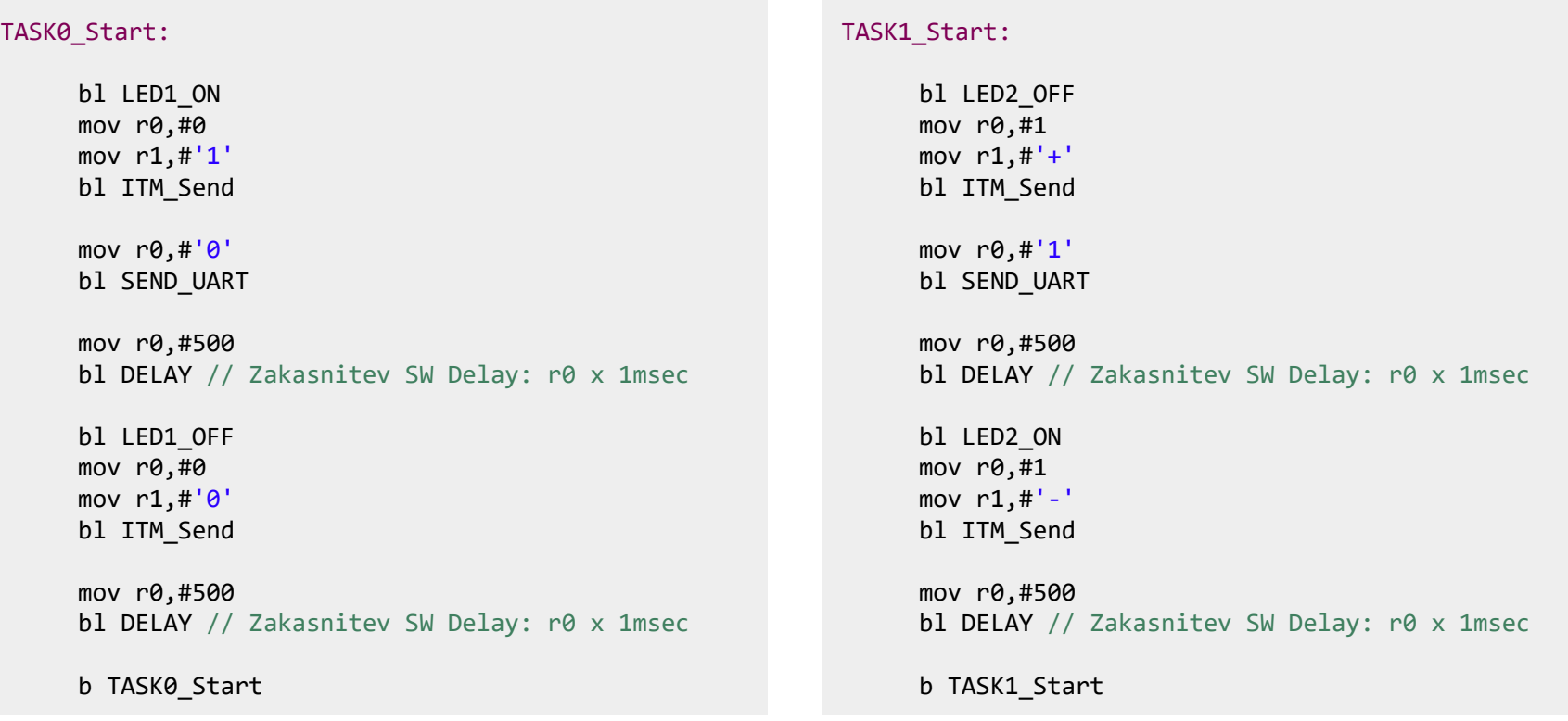

.equ STACKSIZE , 240  $// + 16$  registers of PCB

USERSTACK Start: .space (STACKSIZE+16) \* 4 USERSTACK\_End:

StackPointer0: .word PCB0 // PSP for Task0 StackPointer1: .word PCB1 // PSP for Task1

ACT TASKID: .word 0 // current process ID  $(0,1,\ldots)$ 

*OR – Organizacija rač* STACK1\_End: // was PSP Thumb mode STACK1 Start: .space STACKSIZE \* 4 // PCB: ISR saves: R4-R11 (8regs), CPU saves: R0-R3, R12, LR, PC, PSR PCB1: .word 4,5,6,7,8,9,10,11, 0,1,2,3, 12, 0xFFFFFFFF, TASK1 Start, 0x01000000

## *SysTick MiniRTOS – Task0, Task1*

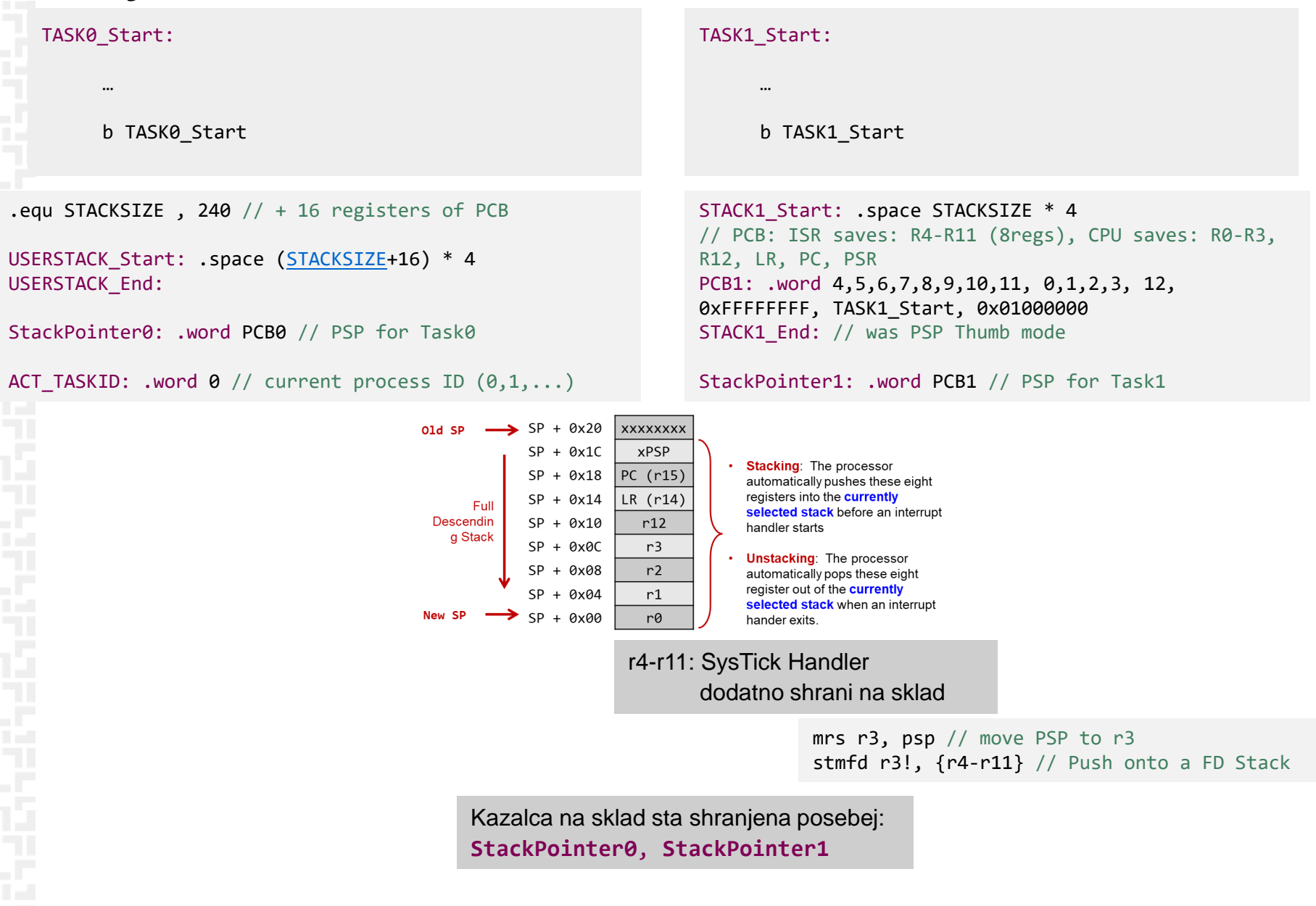

FН

## *Stack Pointer: MSP vs PSP*

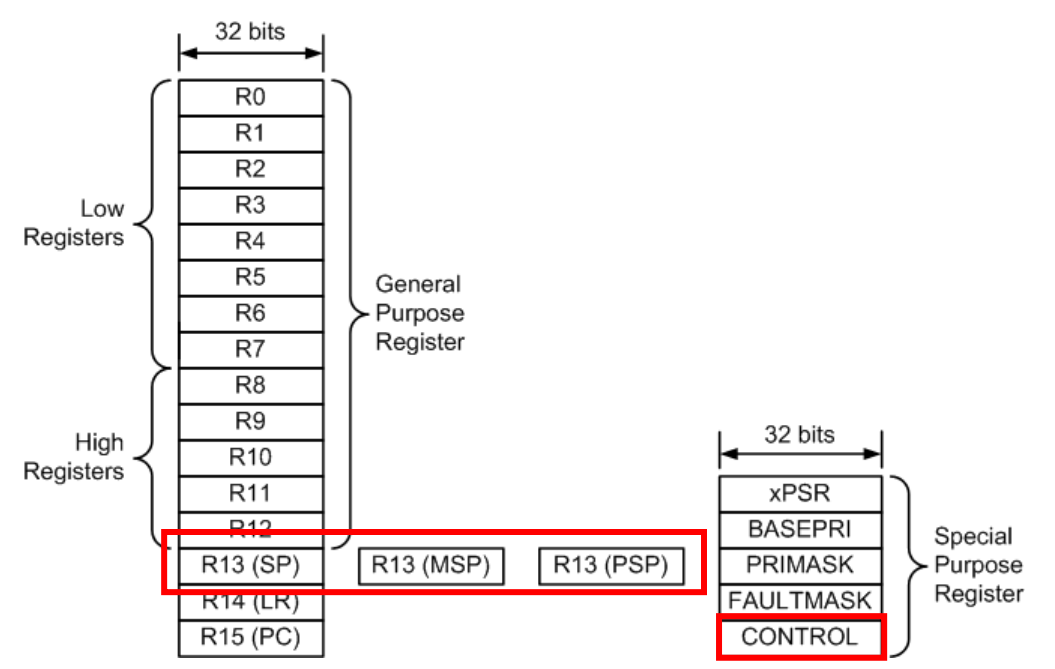

For interrupts, which stack does auto stacking/unstacking use?

### Depends on

- processor mode: thread vs handler
- setting in the control register

- **MSP:** Main Stack Pointer (selected at reset)
- **PSP: Process Stack Pointer**
- In assembly, both MSP and PSP are called R13 or SP

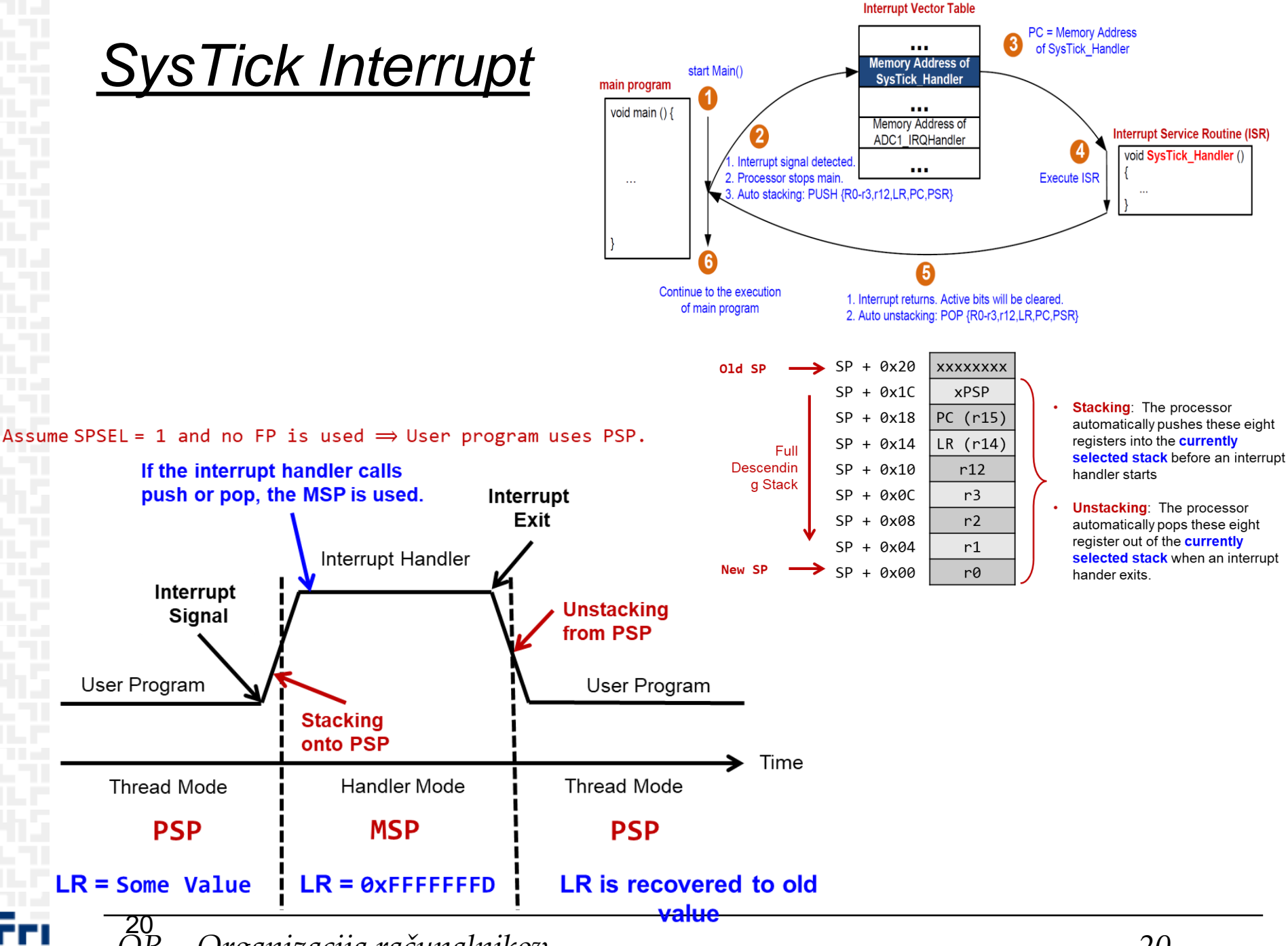

ŌR – Organizacija računalnikov

### *Control Register*

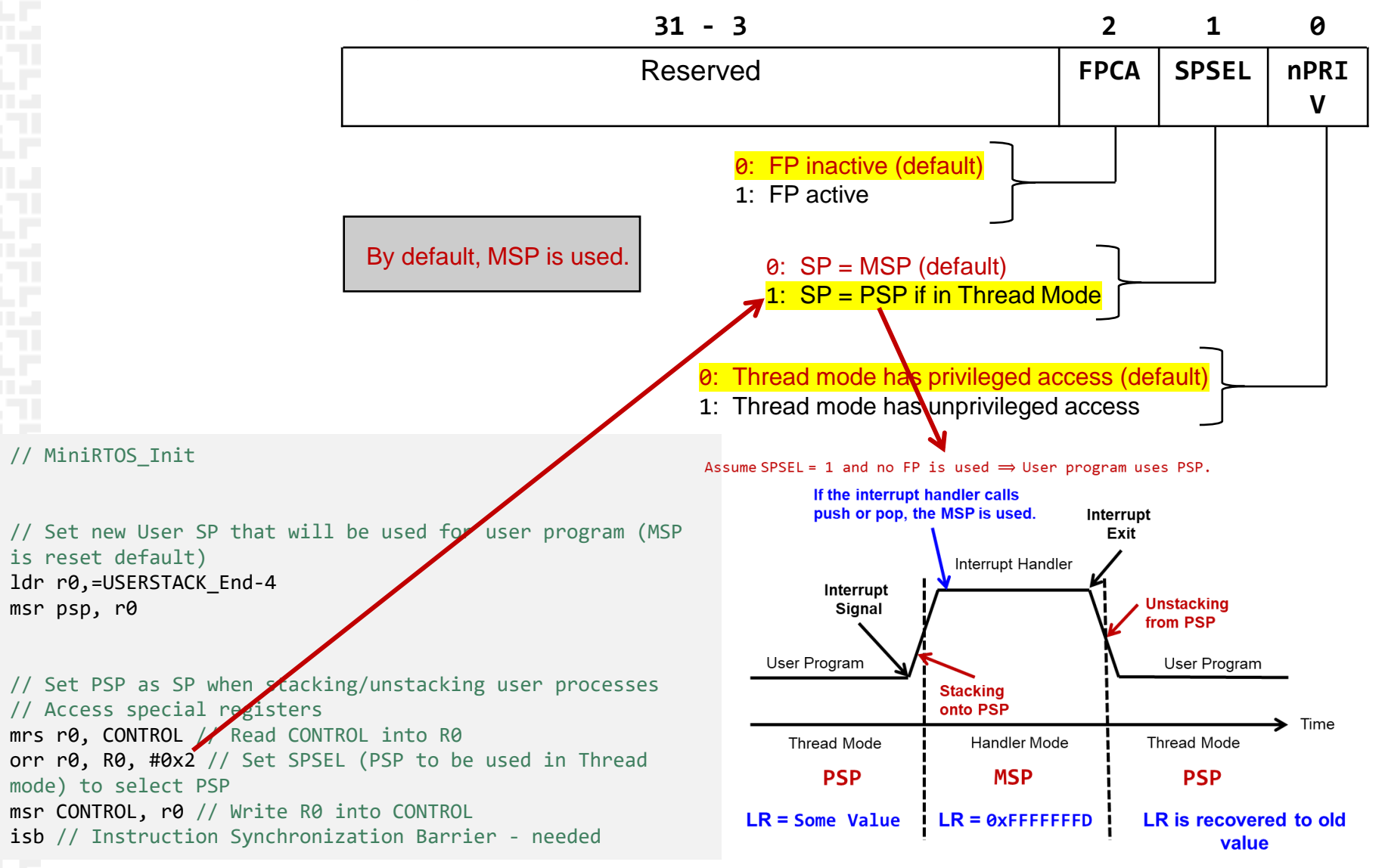

## **CONTROL register**

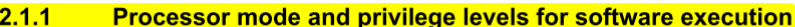

The processor *modes* are:

 $\sqrt{2}$ 

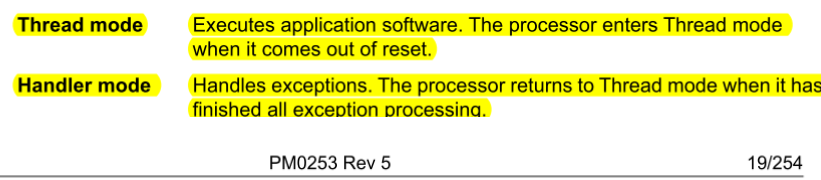

### **CONTROL register**

The CONTROL register controls the stack used and the privilege level for software execution when the processor is in Thread mode and indicates whether the FPU state is active. See the register summary in Table 10 on page 27 for its attributes. The bit assignments are:

#### Figure 7. Control bit assignments

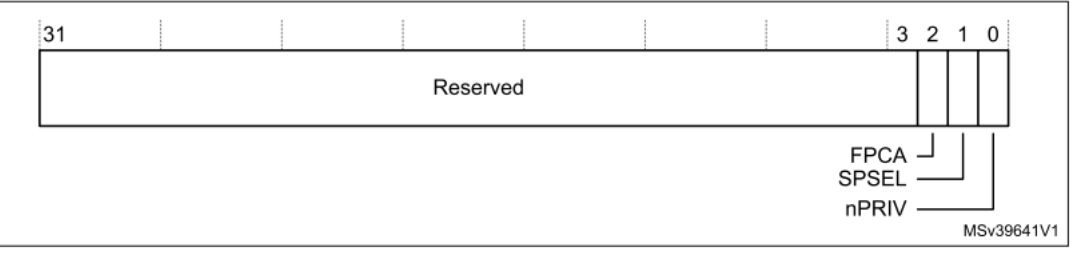

#### Table 10. Control register bit assignments (continued)

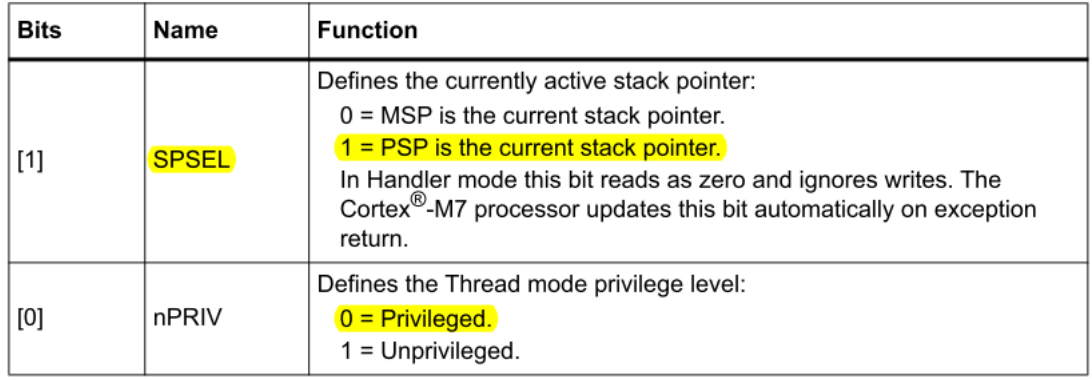

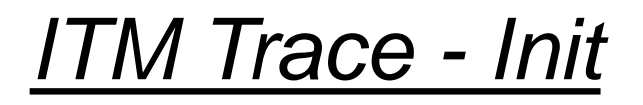

#### **ITM trace enable register (M7 ITM TER)**

Address offset: 0xE00

Reset value: 0x00000000

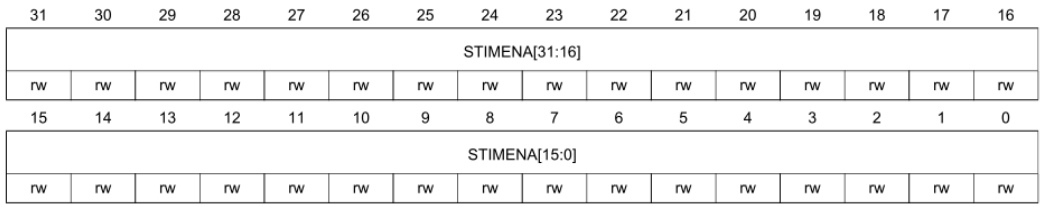

#### Bits 31:0 STIMENA[31:0]: Stimulus port enable

Each bit n (0:31) enables the stimulus port associated with the M7\_ITM\_STIMn register.

0: Port disabled

1: Port enabled

#### **ITM trace control register (M7 ITM TCR)**

Address offset: 0xE80

Reset value: 0x0000 0000

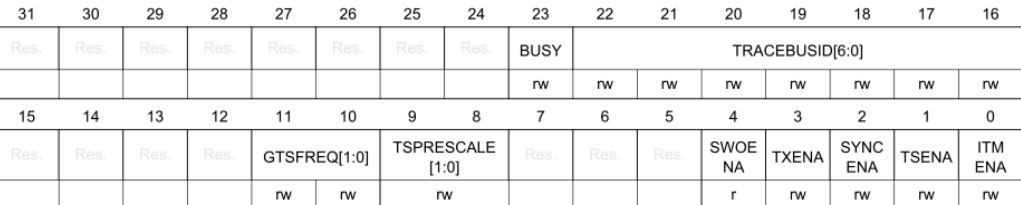

Bit 0 ITMENA: ITM enable 0: Disabled 1: Enabled

#### **ITM stimulus register x (M7 ITM STIMx)**

Address offset:  $0x000 + x * 0x4$  ( $x = 0$  to 31)

Reset value: Undefined

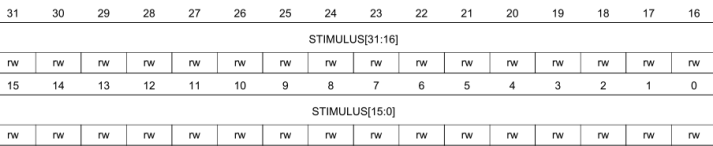

Bits 31:0 STIMULUS[31:0]: Software event packet / FIFOREADY

Write data is output on the trace bus as a software event packet. When reading, bit 0 is a FIFOREADY indicator:

0: Stimulus port buffer is full (or port is disabled) 1: Stimulus port can accept new write data

#### **ITM\_Init:**

push {r0, r1, lr}

ldr r0, =M7\_ITM\_BASE // Base address mov r1, #0b11 str r1, [r0, #M7 ITM TER]

mov r1, #1 str r1,[r0,#M7\_ITM\_TCR]

pop {r0, r1, pc}

### *ITM Trace - Send*

#### **ITM\_Send:**

push {r2, lr}

ldr r2, =M7 ITM BASE // Base address

cmp r0,#0 // Channel 0 ? bne Ch1

str r1, [r2] // Channel 0 b contx

#### **Ch1:**

str r1,[r2,#4] // Channel 1

#### **contx:**

pop {r2, pc}

#### **ITM stimulus register x (M7\_ITM\_STIMx)**

Address offset:  $0x000 + x * 0x4$  ( $x = 0$  to 31)

Reset value: Undefined

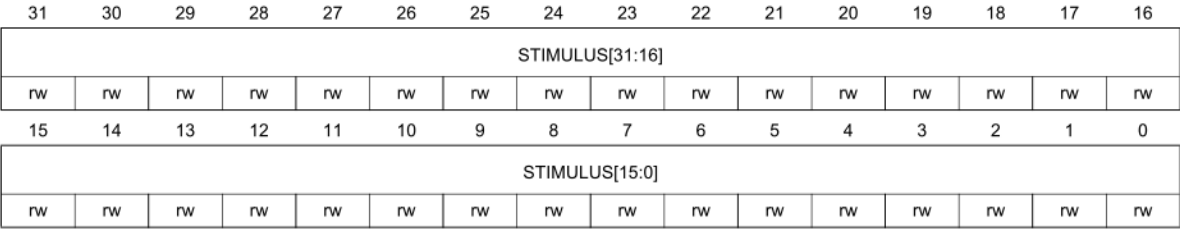

#### Bits 31:0 STIMULUS[31:0]: Software event packet / FIFOREADY

Write data is output on the trace bus as a software event packet. When reading, bit 0 is a FIFOREADY indicator:

0: Stimulus port buffer is full (or port is disabled)

1: Stimulus port can accept new write data

## **ITM Registers**

### **Cortex-M7 ITM register map and reset values**

The ITM registers are located at address range 0xE0000000 to 0xE0000FFC, on the AHBD.

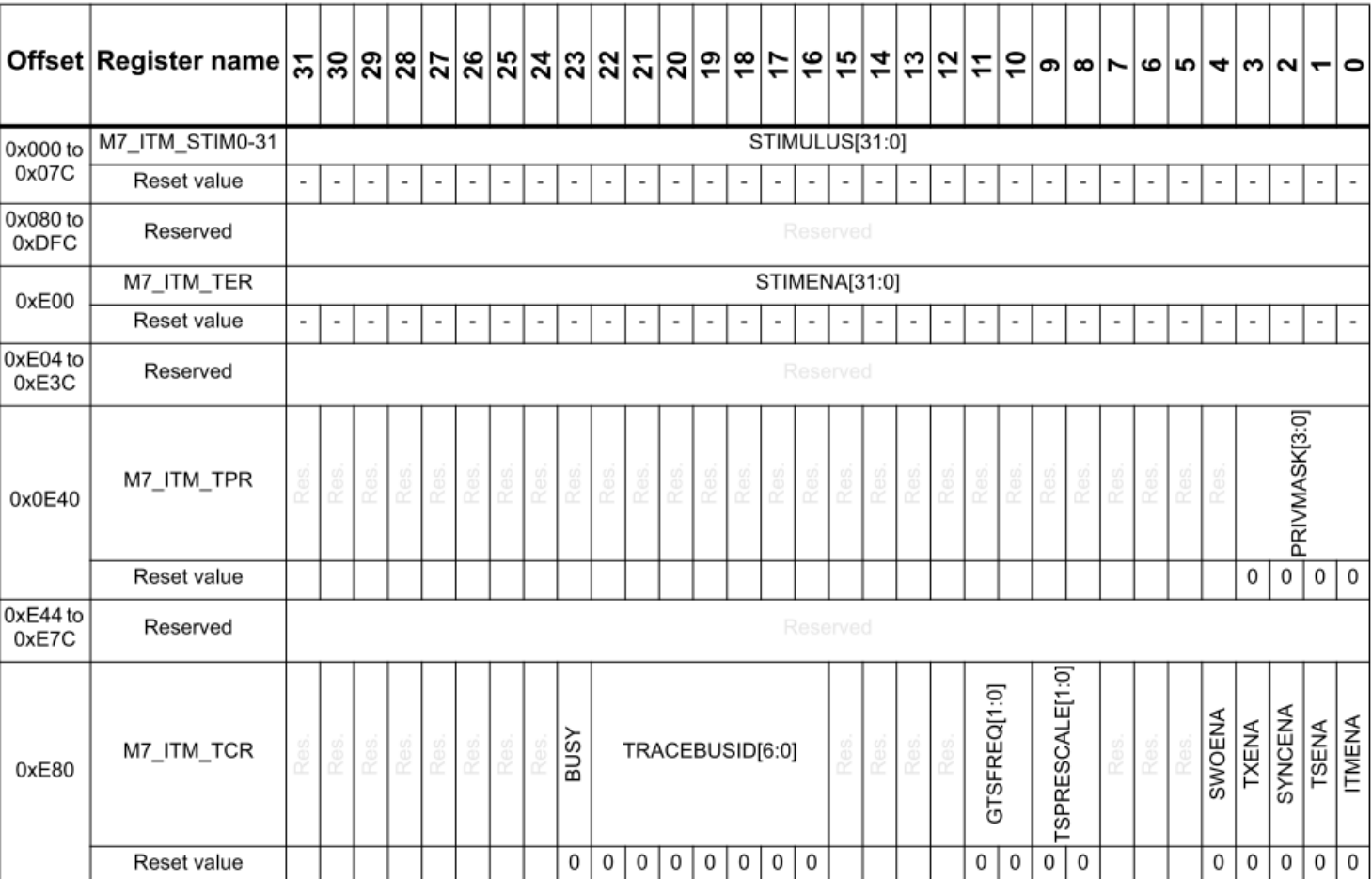

### Table 609. Cortex-M7 ITM register map and reset values

## CubelDE - SFR okno

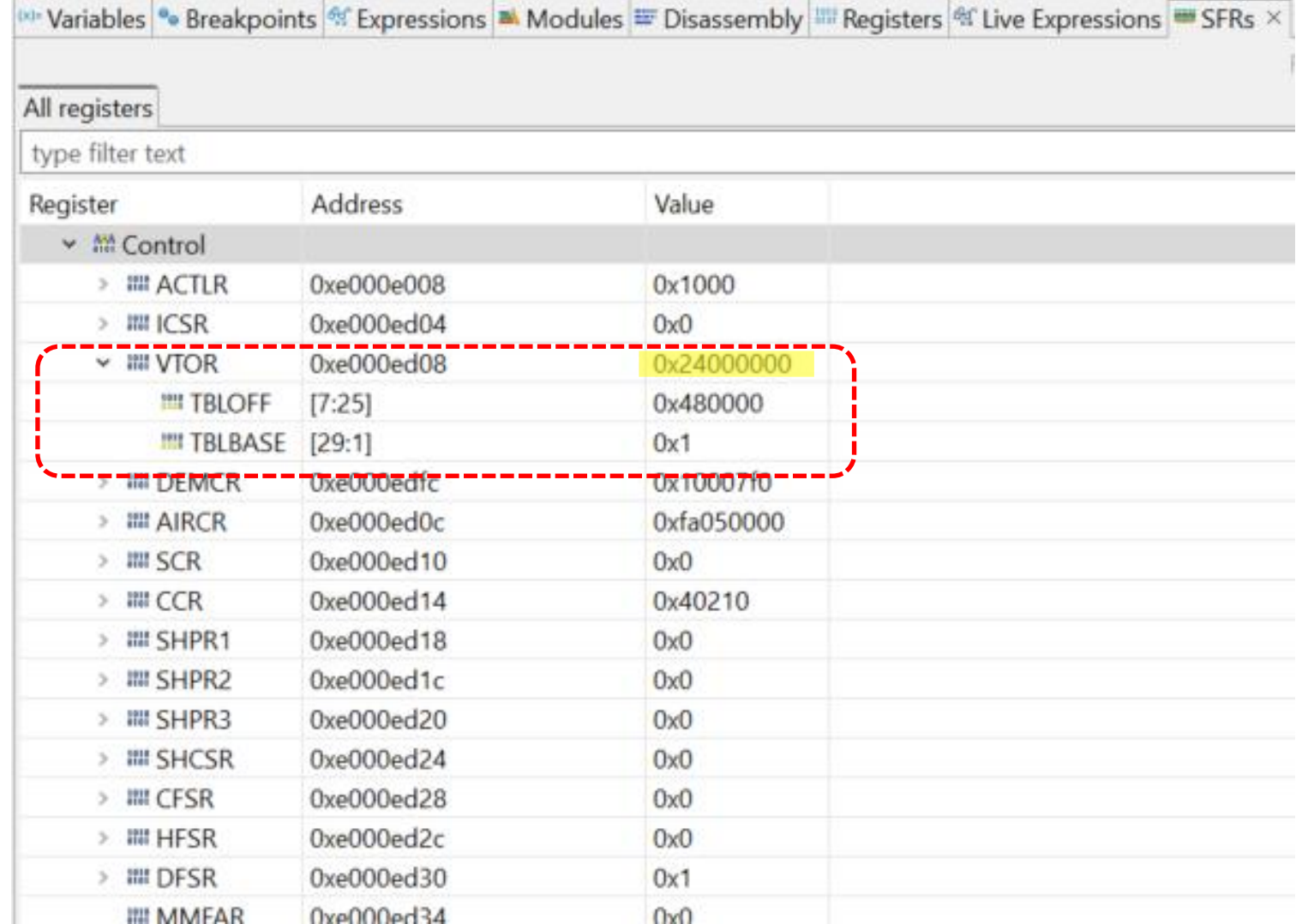

OR - Organizacija računalnikov

ĒП

## CubelDE - SFR okno

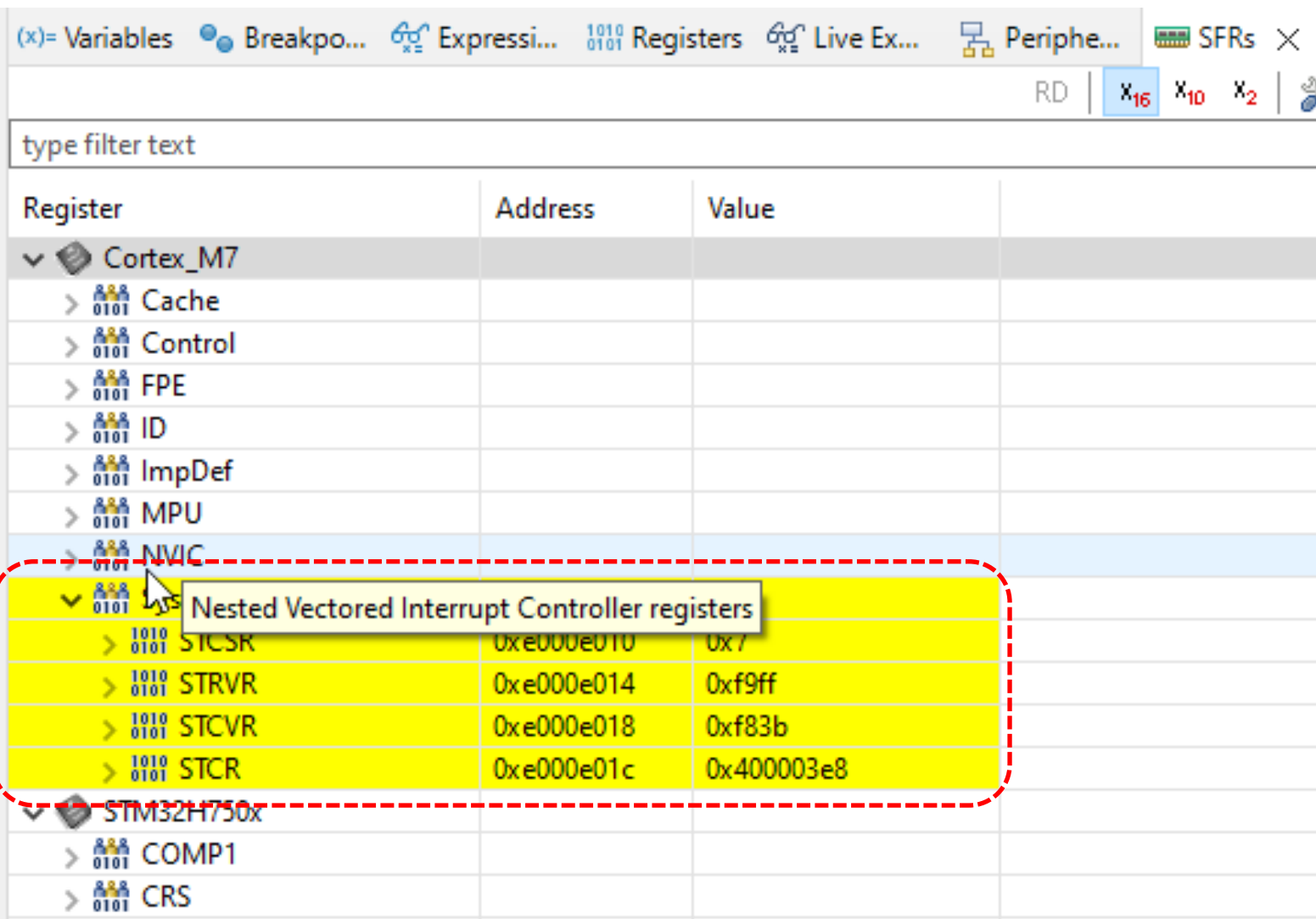

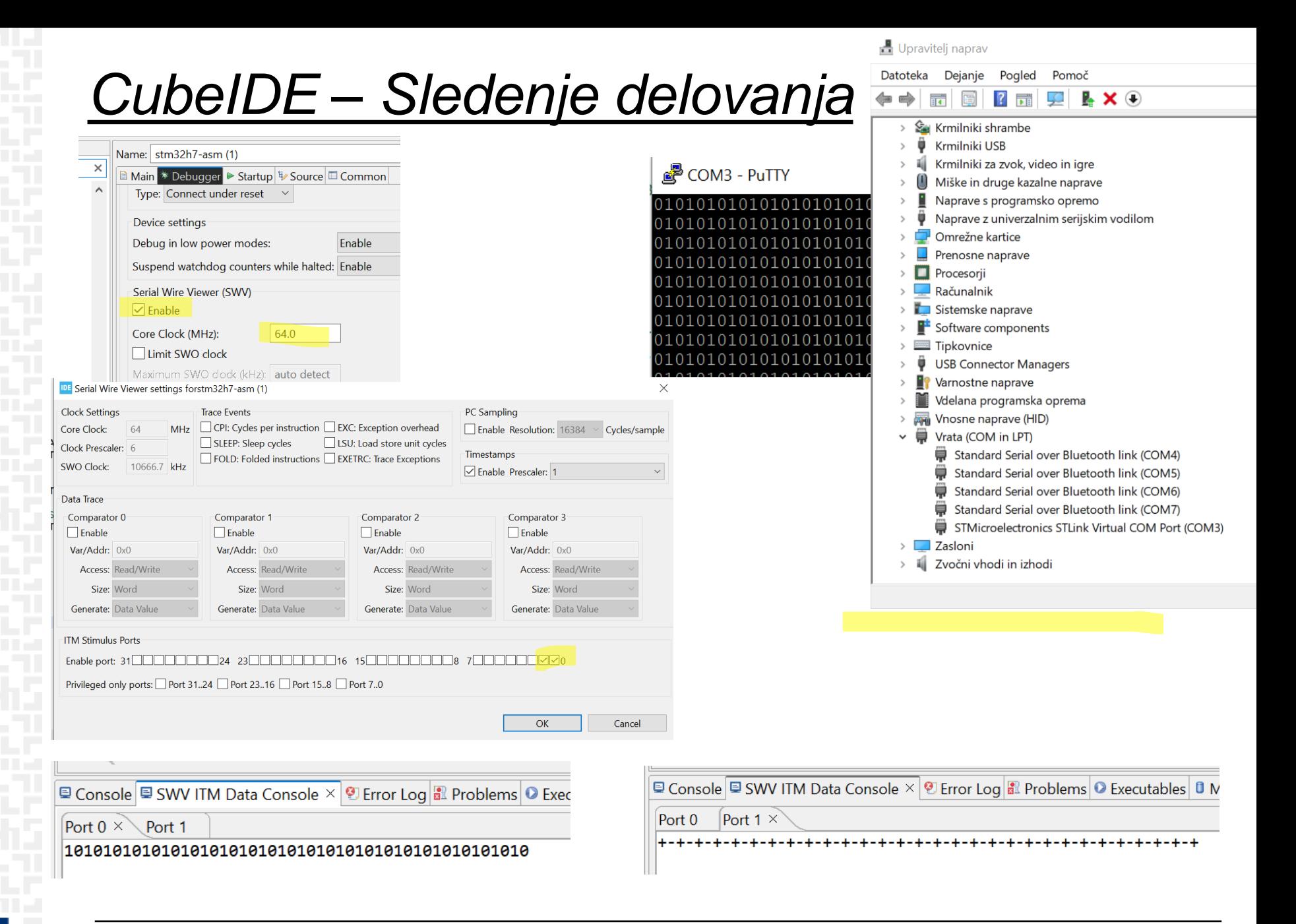

### OR - Organizacija računalnikov

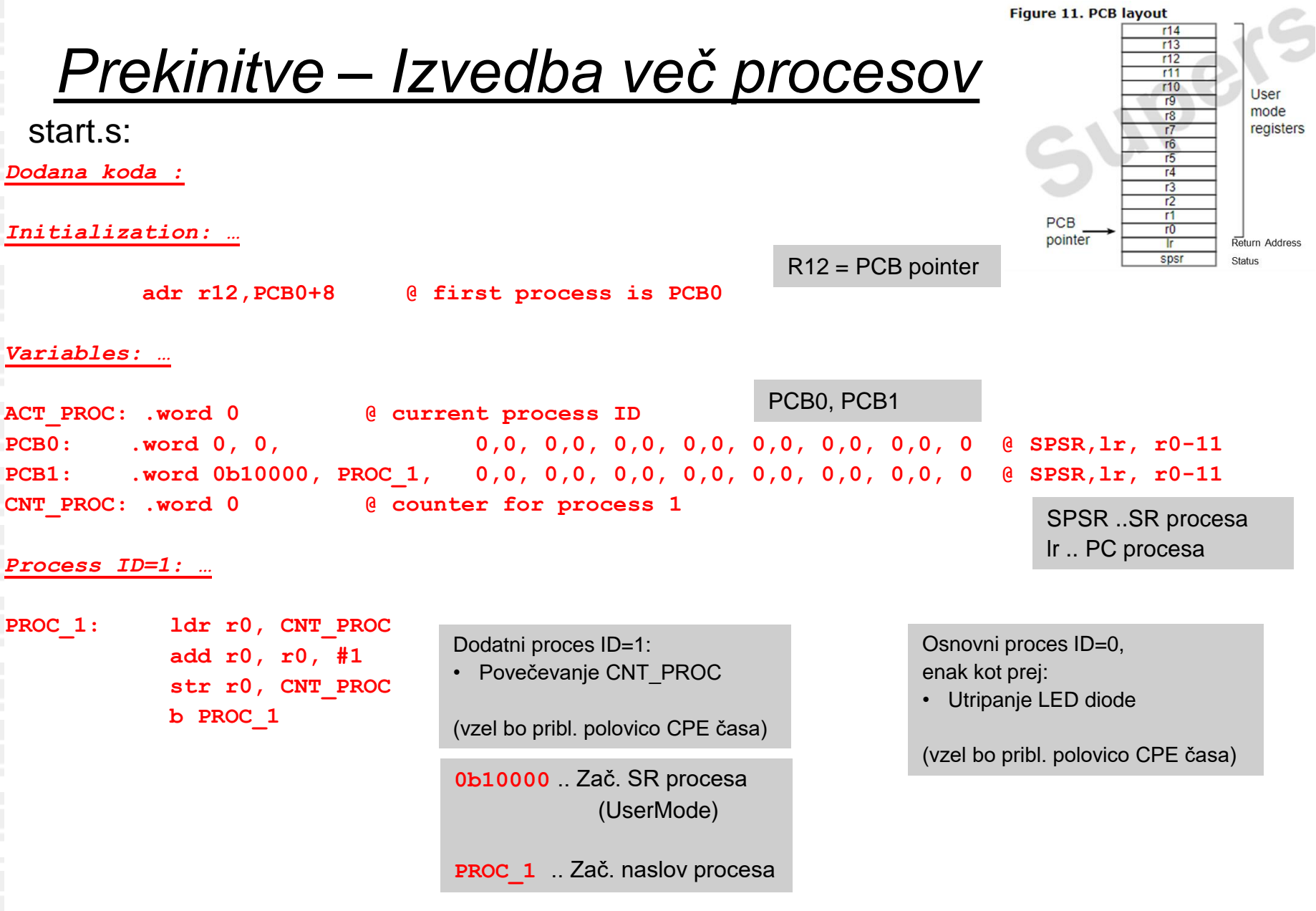

ĒFI

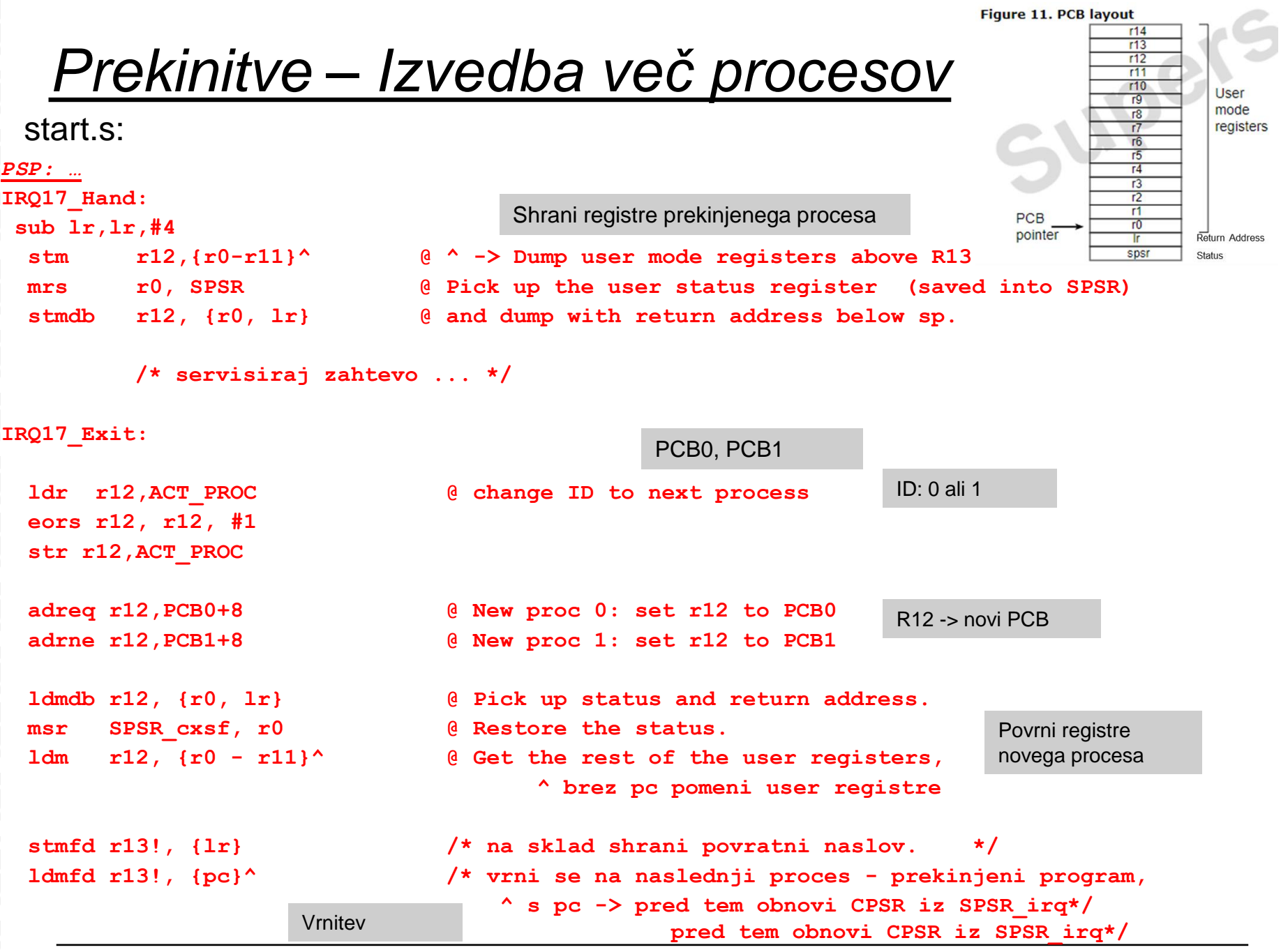

*OR – Organizacija računalnikov 30*